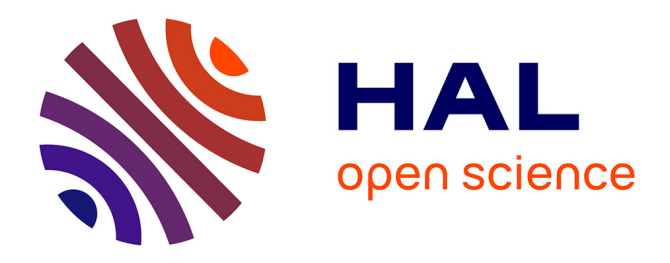

# **The Use of Online Quizlet.com Resource Tools to Support Native English Speaking Students of Engineering and Medical Departments in Accelerated RFL Teaching and Learning**

Kh E Ismailova, K G Gleason, P A Provotorova, P G Matukhin

### **To cite this version:**

Kh E Ismailova, K G Gleason, P A Provotorova, P G Matukhin. The Use of Online Quizlet.com Resource Tools to Support Native English Speaking Students of Engineering and Medical Departments in Accelerated RFL Teaching and Learning. Mechanics, Materials Science & Engineering Journal, 2017, 7,  $10.2412/\text{mmse}.05.805.901$ . hal-01508618

# **HAL Id: hal-01508618 <https://hal.science/hal-01508618>**

Submitted on 14 Apr 2017

**HAL** is a multi-disciplinary open access archive for the deposit and dissemination of scientific research documents, whether they are published or not. The documents may come from teaching and research institutions in France or abroad, or from public or private research centers.

L'archive ouverte pluridisciplinaire **HAL**, est destinée au dépôt et à la diffusion de documents scientifiques de niveau recherche, publiés ou non, émanant des établissements d'enseignement et de recherche français ou étrangers, des laboratoires publics ou privés.

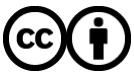

[Distributed under a Creative Commons Attribution 4.0 International License](http://creativecommons.org/licenses/by/4.0/)

## **The Use of Online Quizlet.com Resource Tools to Support Native English Speaking Students of Engineering and Medical Departments in Accelerated RFL Teaching and Learning**

Kh.E. Ismailova<sup>1,a</sup>, K. Gleason<sup>2,b</sup>, E.A. Provotorova<sup>1,c</sup>, P.G. Matukhin<sup>1,d</sup>,

- 1 People's Friendship University of Russia, Moscow, Russia
- 2 American Center, Moscow, Russia
- a [holisa1967@mail.ru](mailto:holisa1967@mail.ru)
- b [KGleason@amc.ru](mailto:KGleason@amc.ru)
- c [provelar@yandex.ru](mailto:provelar@yandex.ru)
- $d m-pg@mail.ru$  $d m-pg@mail.ru$

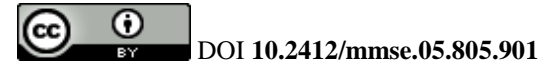

**Keywords**: Russian as a foreign language, English teaching, learning, tests, BYOD, Quizlet.com, internet, 3D printer.

**ABSTRACT.** The paper presents a description of the methodology and some results of the application of tools of the language learning support portal Quizlet.com to improve the effectiveness of the accelerated development of the basic communicative skills in Russian as a foreign language (RFL) for the group of the English-speaking students who arrived to study in Russia engineering, medicine and other areas. The application of the development is the basics of Russian teaching and learning in the classroom as well as in the mode of self-education and out-of-classroom events. Special attention is paid to the use of cloud-based tools to organize and conduct extracurricular activities. Particularly in the promising subject connected with the use of 3D printers for the solution of engineering problems of prosthetics of the lost bodies of animals and birds on the example of the Toucan key restoration. Analysis of the results of the use of flash cards, tests, and group games showed the promise of using the sets of Quizlet.com tools for accelerated assimilation of the native English speaking students in the area of General and special RFL vocabulary, as well as students showed that in a short time they can get and develop their basic skills of listening, reading and writing in Russian communication when Quizlet tools being used in different modes.

**Introduction**. Because of the development of world integration processes in economy, culture and education the concept of multilingualism of students and future professionals becomes more important and relevant. With the desire of the peoples of the planet to master one or several foreign languages, to use them for communication and mutual understanding, is manifested increasingly. Russian language as a language of international communication, studying in different countries of the world. To study Russian language in Russian speaking environment, foreigners come to Russia. One of the training centers, where Russian as a foreign language (RFL) is taught to foreign citizens with a basic level, is the Faculty of Russian language and General educational disciplines of the Peoples Friendship University of Russia (RLGED, PFUR).

Along with textbooks in the traditional paper mode, the faculty teachers develop and apply modern innovative means to support RFL teaching and learning. More electronic educational products, teachers are designed for use in the classroom and at home. The faculty can provide training in computer classes. All computers are plugged-in to the Internet. The widespread of mobile devices and Internet technologies allows us to complement the set of software and hardware to help foreign students in the Russian language learning. It also opens new perspectives in the establishment and practical application of new information educational and pedagogical technologies

The present paper discusses some elements of information technology aimed to support the online study of RFL. They were used by us to improve the efficiency and reduce the time of passage of the basic level language training in the group of native English-speaking students. These students first arrived in Russia to prepare to enroll the university in medical, engineering and other areas where study and work are strongly associated with the use of up-to-date computer technologies. Teacher designed information products specifically for students in this group. The set is based on tools of the Quizlet.com portal. New instruments can be used in a variety of modes – classroom-based, independent and targeted extracurricular activities. Guides are used in stationary language computer labs, mobile computer classrooms and BYOD-technology mode (from the English "Bring Your Own Device"). The last assumes the use of students own mobile devices with Internet access for Russian learning. To develop information products all the features of the portal Quizlet.com were used. Primarily it is sets of electronic flash cards. They are the main component of the study of Russian words, terms and their definitions with English translations. Cards equipped with embedded systems, dubbing and visual support on the basis of the Quizlet internal image library. We provided also the use of the online group language learning games system Quizlet.live on various categories and sections of the RFL course in the classroom and during extracurricular activities – self-study, excursions, etc.

This paper presents a description of the special form of the students work aimed at supporting the learning of the Russian language of specialty. It's the preparation, organization and conduct of the visit the student festival at the American Center at the U.S. Embassy in Moscow by a group of foreign English-speaking students. The event is dedicated to exploring advanced computer technologies in the application of 3D printers in medicine and medical engineering.

**Purposes.** The goal is the investigation of possibilities of the development of the IT elements to support processes of formation and increasing of the native English-speaking students elementary Russian language and information technology communicative competence on the basis of online language training environment Quizlet.com tools.

**Problems.** The objectives of our investigation consisted of identifying and finding solutions to complex problems:

1. Analysis of the capacity of the resource Quizlet.com terms of use of its tools for solving problems of forming native English-speaking students' basic language, information technology, education and household communicative competences matching the assessments of the elementary course of RFL.

2. The formation of students' basic oral communication skills in educational and professional sphere in Russian as a foreign language elementary level.

3. The formation of basic communicative competence in accordance with the requirements of the standards and programs of the RFL elementary level standard.

4. The development of educational IT-communicative competence of future student and specialist in the application of cloud technologies in learning and self-education.

5. Development of elements of innovative Russian teaching technologies based on online Quizlet.com tools using stationary and mobile Internet access.

**Method.** The necessity of finding new effective techniques to increase the effectiveness of language training, primarily by providing students opportunities for intensification of self-sufficiency of the work on the study of the Russian language, due to several circumstances:

- Time study of the elementary course of RFL significantly reduced.
- The study of grammar an elementary-level RFL are given 72 hours.
- RFL is perceived by foreign students through the prism of their native language, namely English.

• English language we consider to be a mediator for students of South Africa in their elementary Russian studies.

Elementary Russian language level  $\overline{a}$  is the level of initial skills in the acquisition of individual language knowledge and speech communication. The student copes with standardized phrases simple conversation, uses only learnt material, its speech consists of isolated words or phrases and is clear to native speakers accustomed to communicating with foreigners. At the hearing the student understand short learned phrases, requires frequent repetition and a slow pace. He recites familiar words and phrases, understands the general content of the text if there is visual support and background knowledge. Can write learned words and phrases to fill in the forms.

When learning any foreign language it is important in the beginning of the course to study vocabulary well. It is the vocabulary by interacting in the speech grammar and phonetics, is a leading means of verbal communication in oral and written forms. Vocabulary is inextricably linked to the grammatical system of the language, one cannot exist without the other, and the lexicon is having a huge impact on grammar. Learning vocabulary is not just learning new words. It's also mastering the phonetic, grammar, semantic and associative relationships existing between them at all.

It is known that the study of the Russian language among representatives of different audiences arise different challenges. Comparison of the structures of the native and Russian languages facilitates the process of learning Russian language. Rational use of the native language of students, on the one hand, facilitates the efficient transfer of knowledge and skills from the sphere of the mother tongue in Russian language learning. On the other side, it helps to overcome specific difficulties arising from the discrepancy between native and studied languages. In our case, the fact that the native language of students is English significantly influenced the choice of software environment to support teaching and learning.

The Quizlet.com website is an online service that aimed to assist students to quickly memorize a large number of new foreign words. Including special terms. The idea of service is simple. The teacher creates and places in a virtual class sets of new words with translation (the Quizlet environment supports a large number of languages). The group then begins to train. You can add images, enable automatic pronunciation. This establishes visual contact with the word, but also auditory.

The portal Quizlet.com has an interface in English, eliminating the additional costs of teaching time to study its control. Students, for whom English language is native, are easy to conduct themselves in this learning environment. At the same time all the tools from this resource allow the use of Russian language for the compliance with the exercises and listening support.

The creators of the portal Quizlet laid its design flexibility. Anyone can

- find and use ready-made sets of cards;
- create his/her own sets with the required lexicon.

For training and self-training we developed a number of special sets of pairs of words in English and Russian language. An example of one of the sets is shown in the figure below. That is the  $1<sup>st</sup>$  set for Lesson 1.

| $+7$               | Преподаватель                                   | Teacher    | ☆●♪                                   |
|--------------------|-------------------------------------------------|------------|---------------------------------------|
| $+7$               | Студент                                         | Student    | $\bigoplus$<br>$\frac{1}{2}$          |
| $+7$               | Мама                                            | Mother     | $\frac{1}{2}$<br>$\blacktriangleleft$ |
| $+7$               | Автобус                                         | <b>Bus</b> | ☆●♪                                   |
|                    | No Answers Yet You still haven't studied these! |            | ☆ Select this one                     |
| $\overline{\cdot}$ | Компьютер                                       | Computer   | ☆●ノ                                   |

*Fig. 1. Pairs of Russian and English words in the Quizlet set.*

The main tools of the portal include the following instruments.

• View cards

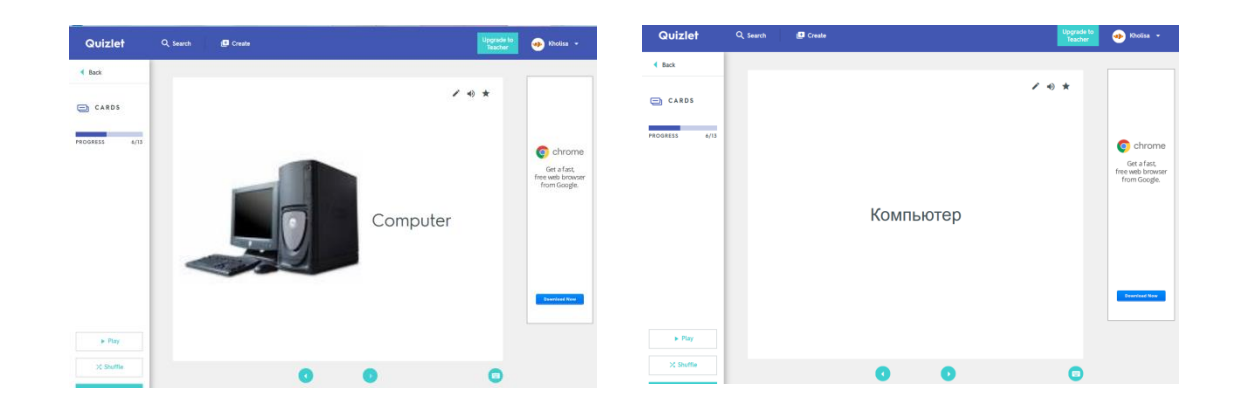

*Fig. 2. Flashcard sides.*

The "LEARN" mode (type what you hear).

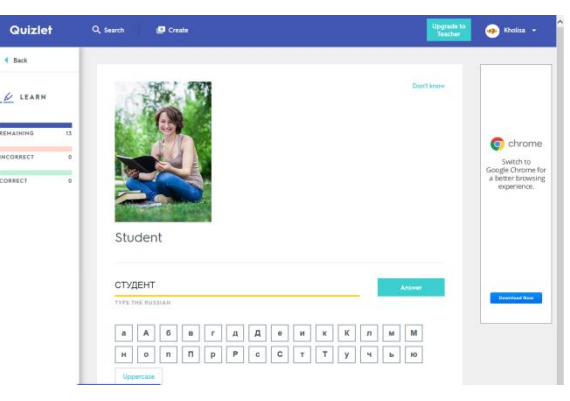

*Fig. 3. LEARN unit.*

 The "SPELLER" mode has two options: to type a word and hear the meaning, and write. The second method of training is the most effective. The student in turn is invited to match 7 words from the set in the native language. He needs to write the translation. All the words from the set are to be written correctly two times. Thus, if a student makes a mistake, then the word will meet him again in the next aisle. And so on while he will not study write token without errors.

If a student can't remember the translation, he can click on the support button "Don't know". Translation appears in the box, and then disappears. After that, the student will still have to write the word, but as learned in this time it will not be marked.

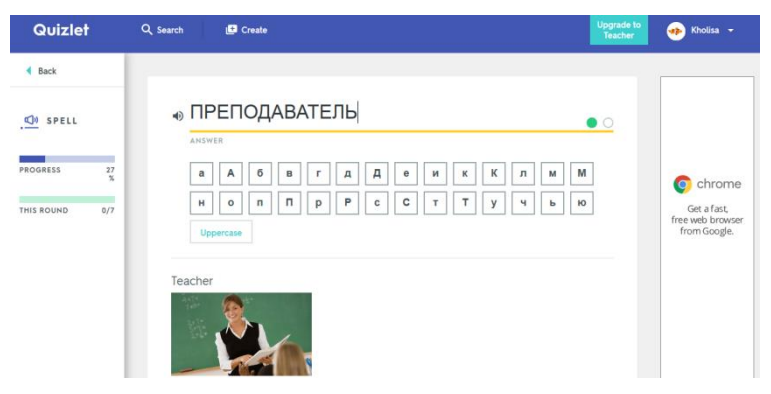

*Fig. 4. SPELLER dialog.*

After the next pass it can be available a short statistics of the results of the training session. The student will be able to view how many times the word was written correctly, and the number of remaining, have never met, words. For transfers we can add images for better perception.

The "Test" mode automatically generates a set of 3 types of questions:

- closed question write the translation of the word,
- Question of the "Quiz", type
- "YES NO" type question.

For each type a set of 4 items is being formed.

The game "Match" (Let it all disappear!). The student should, using the mouse to move the card with the word and to combine it with another card, containing the translation. With the right combination a pair of cards disappears. The computer records the time of this exercise and ranks the players according to this parameter. Thus, it is possible to organize intramural and extramural competition at the time.

The game "Gravity" has the goal to save the Earth from falling asteroids. The student must enter the correct translation of the word before the asteroid will fall to the ground. When you dial a certain number of points level of the game increases and increases the speed of falling asteroids. Thus, practicing the accuracy of the translation and grow-up the skills of speed on the computer typewriting.

Learning environment Quizlet.com contains a very effective mean of group communication in the process of the words learning. That is a built-in online QuizletLive game. As shown, the use of this tool provides high-speed learning of proper word choices.

The methodology of RFL teaching we used assumes that the student since the first class begins to "speak" in Russian. He does not teach individual words – he talks in sentences, since the patterns are blocks, proposals, initially primitive but increasingly difficult. And on the basis of the proposal every student explores the basic meanings of the bowls and verbs that govern these cases. Grammar is to

be absorbed not as a result of learning the case endings, and in the process that the student understands the value of cases of nouns using the same models. The introduction sequence of the case values is determined by the frequency of their use.

**Extracurricular classes.** The main form of learning at the preparatory faculty is the classroom. However, to achieve complete results when learning trials are not enough classroom teaching, where students hear Russian spoken only from the lips of the teacher. As a complement, we used the opportunities of extracurricular activities. Development of relevant activities on the subject of "3D printer" was largely focused on independent work of students with the materials placed by the teacher in advance on the website Quizlet.com. This allowed us to avoid the cost of the topic classroom learning time.

It was also prepared, organized and conducted a visit to one of the activities of the student science festival at the American Center Moscow at the U.S. Embassy in Moscow. The theme of the event was the acquaintance with the device, principle of operation and application of 3D printers as a promising direction of the use of computer technologies in engineering, health care and other fields. The work was carried out in a number of several stages.

1. The choice of theme and venue of classes. From the online newsletter of the American Center (American Center Moscow, AMC) we had received the information on holding a festival of students and special events – demonstrations of new models of 3D printers. The AMC management agreed to conduct special classes for groups of students from South Africa being studied the RFL in PFUR on this topic. The choice of AMC as the venue of the classes was due in particular to the fact that all center staff members are either native English speakers or professionally own it. Thus, language barriers of the organizers and the participants were reduced.

2. The choice of software and hardware. At its disposal the AMC has a sufficient number of portable Apple computers with access to the Internet via Wi-Fi that has led to the connection of all participants to the profile of the teacher's virtual class at the Quizlet.com portal. At the same time, as the number of participants exceeded initially planned, some students used their own mobile devices. Thus, to provide the access for participants to the materials of the classes was not a problem.

3. The investigation of the RFL teacher of all the opportunities and possibilities provided by the Quizlet.com portal language teaching tools and technologies.

4. Preparation of the manuals involves the typewriting of the short adapted text in Russian on the «3D printers and their applications in engineering and medical assistance» topic. Since the group was attended by students of both directions, we choose some papers described the 3D printer use to solve the problem of lost organs or parts of birds and animals artificial design. The basic article was devoted to the use of 3D printer to reconstruct the beak of a toucan.

5. Preparation of pretext and after-text exercises included formation of a set of simple test questions to execute them in the classroom and independently. Those assignments were included in the text file as well as in a special kit of educational tasks placed in the teacher's virtual class at the Quizlet.com portal.

6. Preparation of additional materials. During the event it was planned a viewing of the film on the history of the creation of the first models of 3D printer as well as some clips from the YouTube.com service devoted to the "Save the Toucan" theme.

7. Lecturers training, preparations of the 3D printer work demo and testing of the classes equipment.

8. Preparation of special terms sets for classes and advanced classroom training aimed on the student's acquaintance with the subject, basic professional lexicon in Russian and technologies of the learning in the Quizlet.com language learning environment.

9. The foreign students' instruction on the movement route using various vehicles and orientation in the city of Moscow with the support of the Yandex.com portal services.

- 10. Pre-inform students about the rules of visiting the AMC.
- 11. The arrival of the venue, the onboard control.

12. Watching the movie, listening to a lecture, familiarity with the work of 3D printer listening to more messages and view more videos.

- 13. The test on the «3D printer» topic.
- 14. Group Quizlet.live play.
- 15. The end of the event, a photo session, the band's return to the hotel.

16. Summing up the event in the classroom, topics discussion, and test results announce.

To prepare the extracurricular event, students were suggested to perform a number of preparatory exercises, to read and study the text on 3D printers specially designed for this lesson. The text is placed in advance on the cloud, Microsoft One Drive. It is open for access via desktop computers and mobile devices with mobile Internet for all participants. All additional materials prepared by the teacher in the form of Quizlet simulators and group games were placed on the Quizlet.com portal teacher's profile. This form of out-of-class preparation for the session greatly expands the horizons of students, maintains they have the skills studied in the classroom on lexicon and grammar, and also leads the foreign students to have the prerequisites for the application of new information technologies in education.

Before reading the text, students must perform preliminary tasks. Those aimed to help foreign students to understand the Russian text better.

#### TOPIC: "CASES OF WORDS "3D PRINTER" AND "PROGRAMME""

#### PRETECTIVE JOB

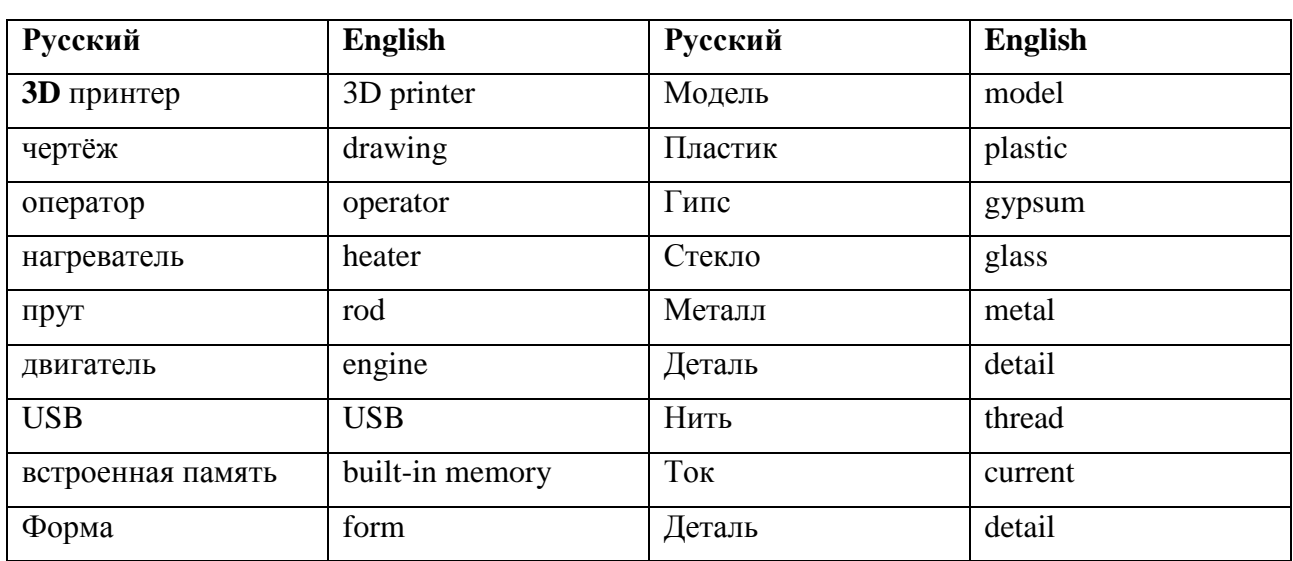

1) Learn the new words

2) Read the new verbs and sentences with them. Try to understand the meaning of new verbs. In case of difficulty, consult the dictionary.

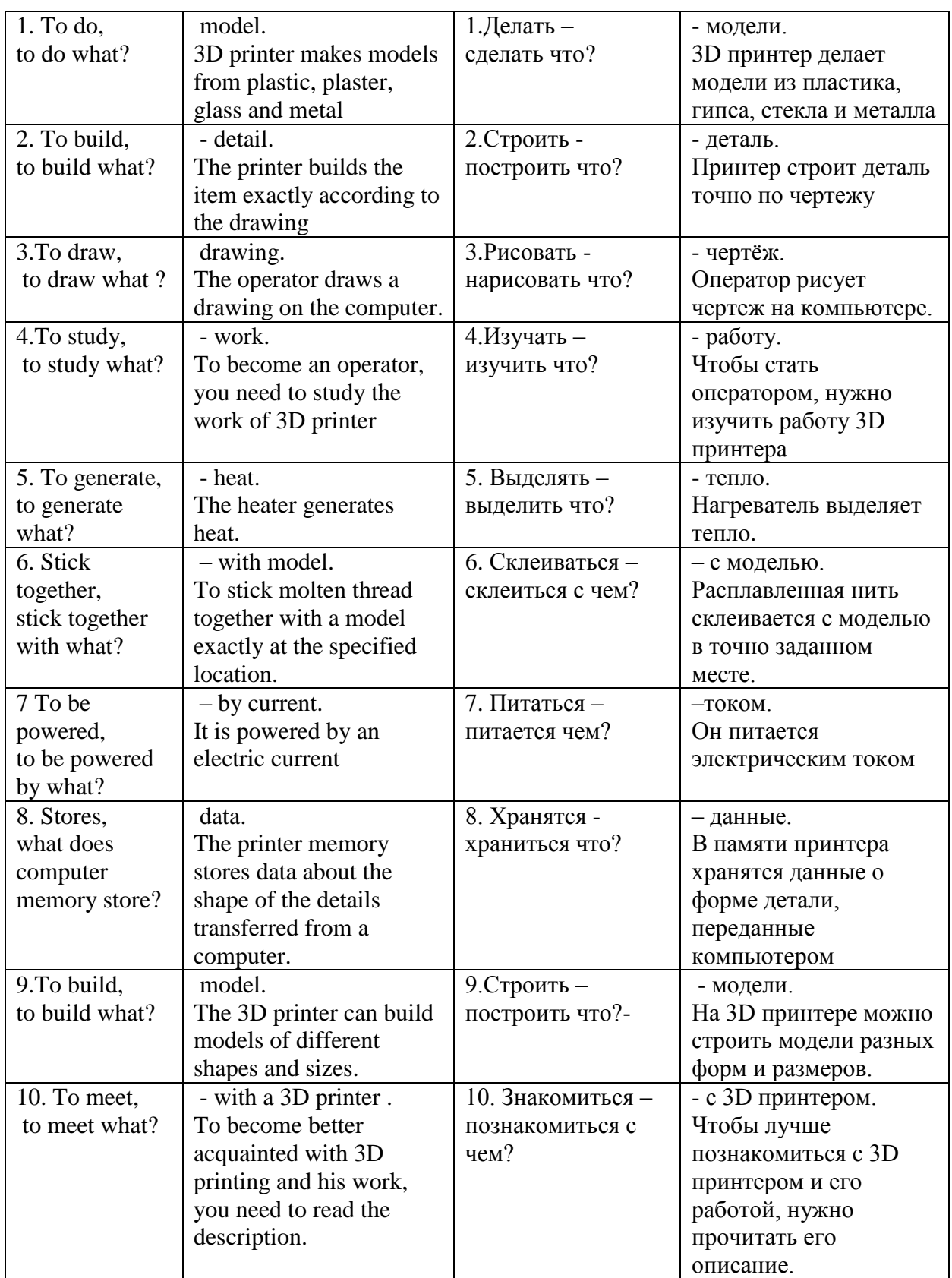

3) Explain from which words are formed these words

Printing, molten, electrical, computer, integrated.

4) Make a phrase:

model (plastic), drawing (computer), be (operator), head (heating), form (detail)

Read the text

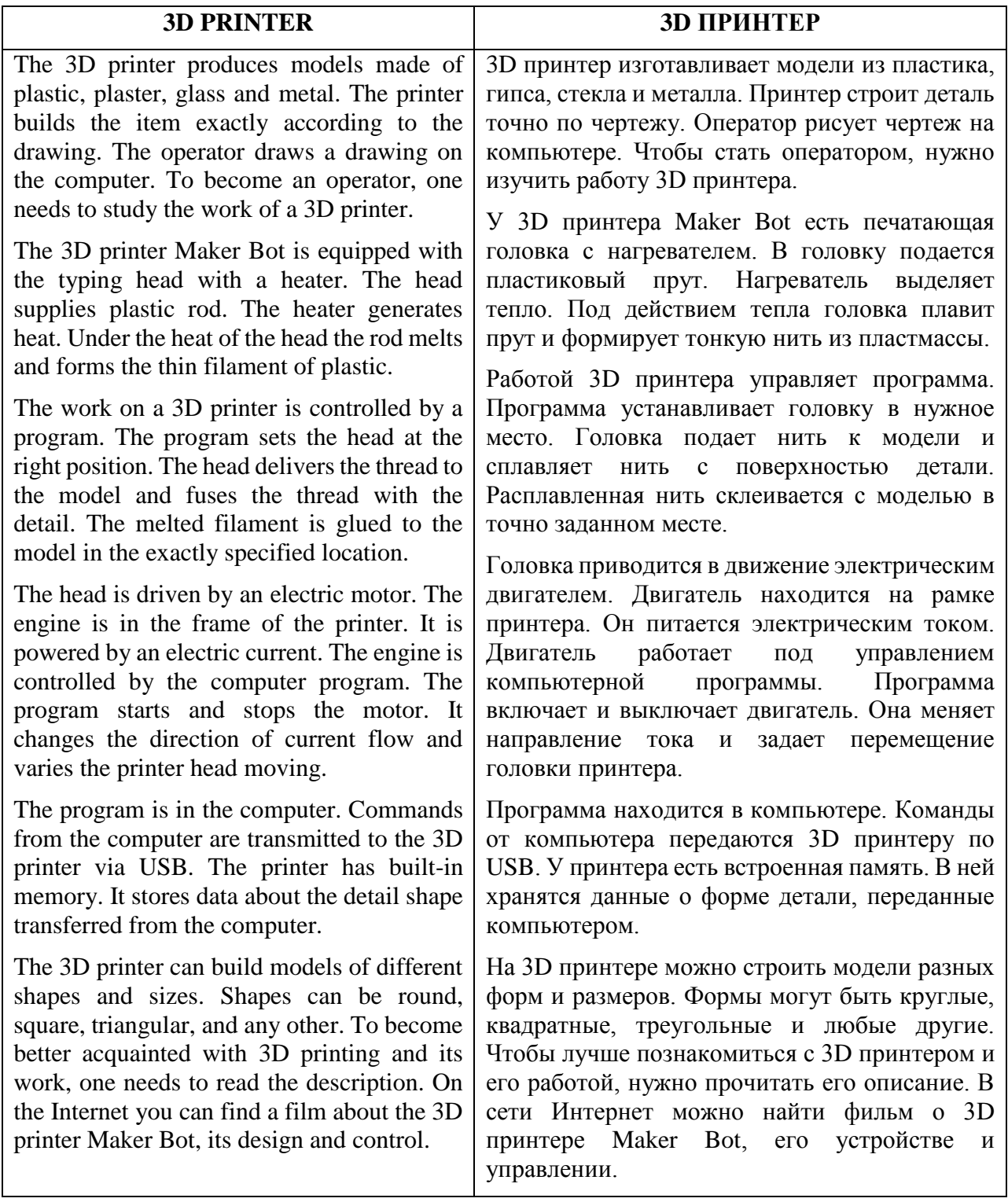

### AFTER TEXT JOB.

1. Answer the questions. –

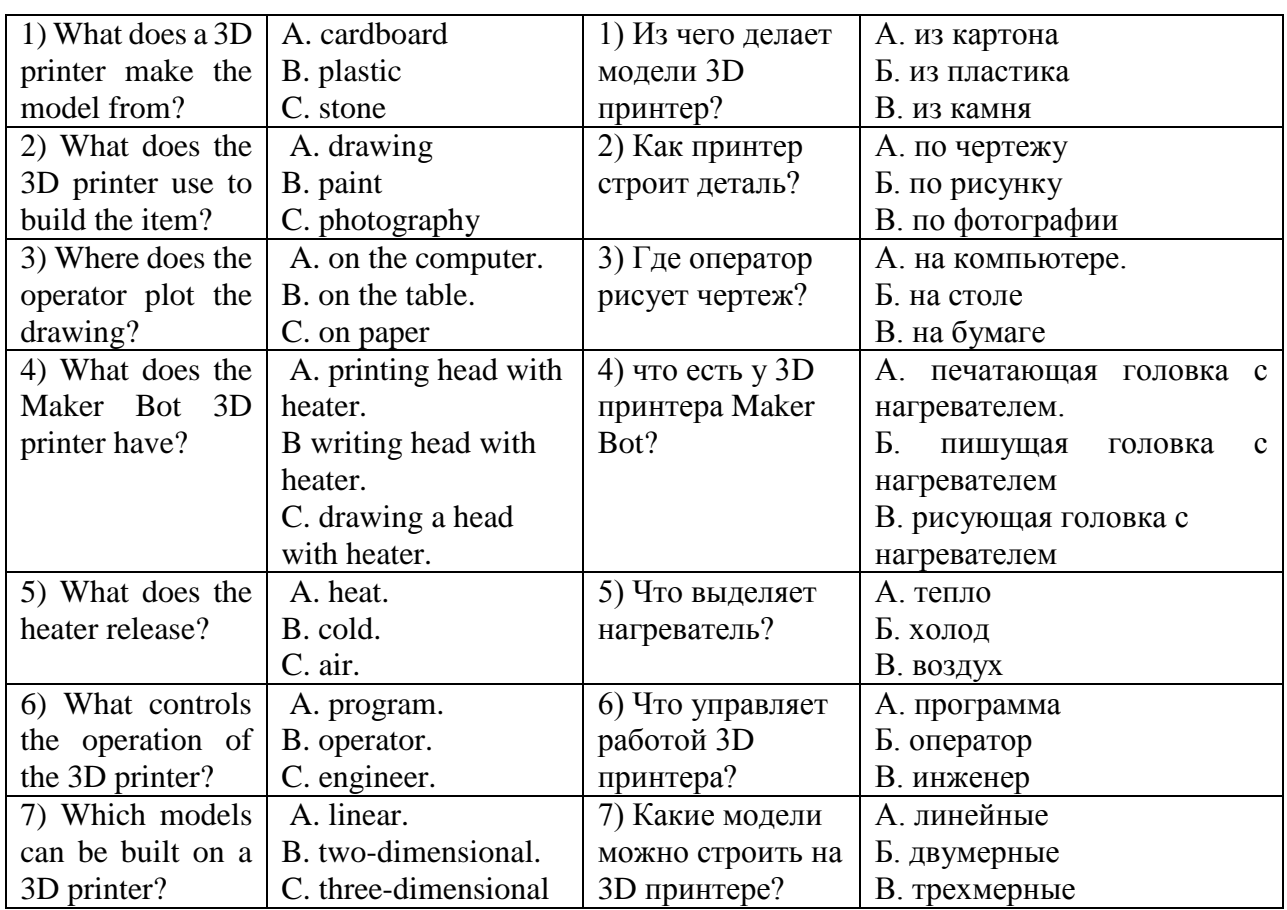

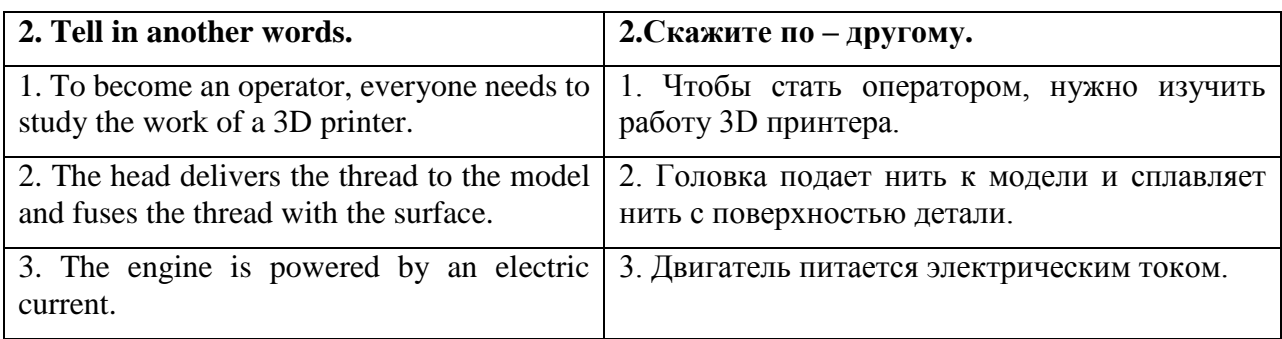

## Quizlet TEST QUESTIONS TO the TEXT "3D PRINTER" ON THE SUBJECT OF "CASES OF WORDS "3D PRINTER" AND "PROGRAMME""

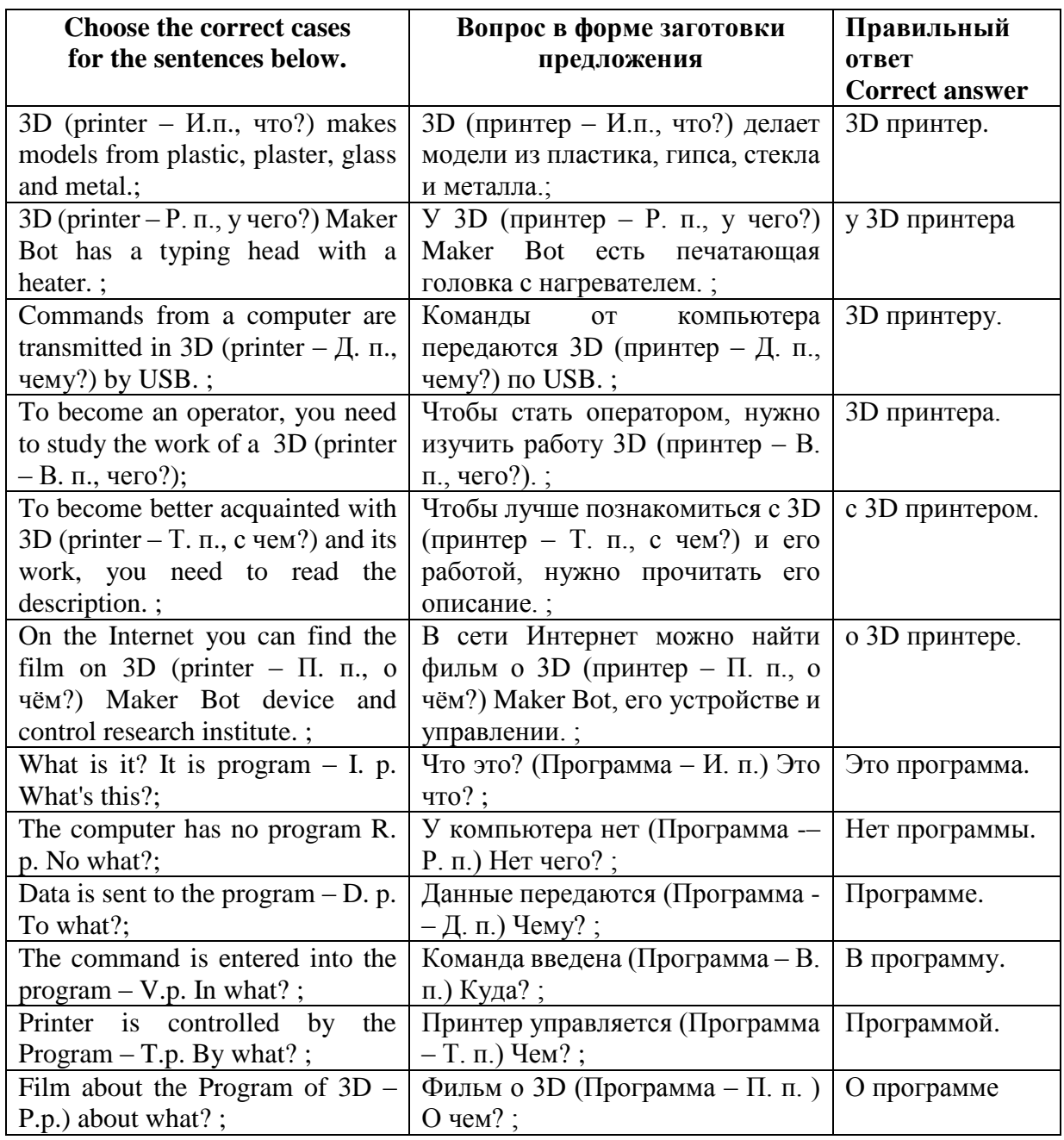

Simulator : [https://quizlet.com/\\_2ektpg](https://quizlet.com/_2ektpg)

**Results**. Our analysis of the possibility of using the Quizlet.com portal tools in organizing and conducting classroom and extracurricular classes led us to an important conclusion. The implementation of the learning environments into the language learning practice allows us to include in the process a wide variety of the students own systems of the mobile Internet access. By this way we allow students to push the space-time framework of the educational communication for all participants of the educational process.

Studying the features of the Quizlet.com portal we found that the program is adjustable to be used for the decision of a number of tasks of forming of the basic competencies of English-speaking students at the elementary level of RFL. It is a productive tool to study Russian words with specific meaning. It is particularly important that both the apparatus of sight and hearing contributes to a more rapid and so on in relation to the assimilation of the values of the new words. The translation, combined with the images demonstration and the ability to listen to the sound of the Russian word corresponding object is the most economical and effective method of interiorization of the values of the studied lexicon.

The above-described Quizlet.com environment integrated tools provide opportunities to enhance the learning process through their use in the classroom trials in the computer lab. The leading role is played by visualization of the words, concepts, terminology through the use of the image library of the portal. Demonstration of the written form of the words on flash cards and its English equivalent is accompanied by a picture showing the corresponding object. Often it is necessary to examine words which are quite difficult to understand for foreigners, because the data objects or phenomena do not exist in their language picture of the world. Quizlet.com resource tools provide the opportunity for a more complete understanding of this kind of image or concept. The visibility and enabled listening promote emotionally-estimated relations to the learning material. So those increase the student motivation and interest in knowledge and in the Russian learning process. The set of the Quizlet.com tools facilitates the process of the vocabulary learning of the basic course in RFL.

Also confirmed is the effectiveness of using Quizlet.com tools for independent work of students in the process of preparing and conducting extracurricular classes in special computer topics.

**Summary**. The findings of classroom as well as extracurricular studies and their analysis showed that the use of the Quizlet.com portal training support tools to improve the effectiveness of accelerated learning of English-speaking students in the basics of RFL provides wide opportunities for more productive formation and the development of the basic skills of verbal communication for all participants of the learning process. Including listening, speaking, reading and writing. The use of this online resource of the Internet opens up means for the formation of the complex of Russianlanguage competence of foreign citizens held at the faculty of Russian language and general educational disciplines, (Peoples ' Friendship University of Russia) pre-preparation for studying at a Russian university. It opens new dimensions for class work and self-education of students, helps direct intellectual abilities of students in the development of RFL. Application in addition to classroom work extracurricular forms, as well as focus them on advanced information and computer technology in engineering and its use in medicine, such as 3D printers and programming, increases motivation and interest of students in learning the Russian language, and special sections related to new fields of knowledge, develops creative abilities of students.

### **References**

[1] P. G. Matukhin, S. L. Elsgolts, E. V. Pevnitskaya, O. A. Gracheva & E. A. Provotorova (2016). [Multimedia Tutorial In Physics For Foreign Students Of the Engineering Faculty Preparatory](http://mmse.xyz/en/multimedia-tutorial-in-physics-for-foreign-students-of-the-engineering-faculty-preparatory-department/)  [Department.](http://mmse.xyz/en/multimedia-tutorial-in-physics-for-foreign-students-of-the-engineering-faculty-preparatory-department/) *Mechanics, Materials Science & Engineering,* Vol. *2*. doi:10.13140/RG.2.1.2067.3045

[2] Ismailova Kh. E, Matukhin P. G. Word online as a tool to support BYOD-technology extracurricular formation and development of elementary skills in Russian speech of foreign students. M.: Pen .2016. – pp. 193 – 198. In proc. of the II International scientific-practical seminar «A foreign audience teaching of General educational disciplines in the Russian language». RLCI of MSU named after M. V. Lomonosov, 3 March 2016 – 302 S.

[3] Apkina L. V., Matukhin P. G., Provotorova, E. A., Titova, E. P. Elements of the distance support of study and monitoring of the course "Anatomy" for foreign students, based on the integration of simulators OneDrive/Excel-online in LMS MOODLE// II international scientific-practical seminar "Teaching of General subjects in the Russian language in a foreign audience" IRLC MSU M. V. Lomonosov, 03 Mar 2016

[4] Ismailova Kh.E., Matukhin P. G., Preparation of text items of BYOD technologies in WORD-ONLINE to support extracurricular formation and development of elementary skills in Russian

speech of foreign students. Vestnik RUDN. Series Informatization of education, No. 2, 2016, pp. 34- 42.

[5] Gracheva O.A., Matukhin P.G. Development of elements of remote monitoring and self-control of the foreign students basic language of physics mastering based on the OneDrive cloud resource and the lms MOODLE in the mobile mode. // II international scientific-practical seminar "Teaching of General subjects in the Russian language in a foreign audience" IRLC MSU M. V. Lomonosov, 03 Mar 2016

[6] Ismailova Kh.E.., Matukhin P. G. Preparation of test items of BYOD technologies in the MOODLE type environment for the effective formation and development of elementary skills in Russian speech of foreign students in extracurricular activities.,/ Proc. of scientific-practical conference (may 13-14, 2016), dedicated to the 25th anniversary of the state independence of the Republic of Tajikistan. Topical issues of functioning and teaching of Russian language in the Republic of Tajikistan. ISBN 978-99975-909-0-9. 304 S. Publishing house: Tajikistan: Dushanbe. Tajik state Institute of languages named after Sotim Ulugzade. 2016. – pp. 90 – 102.

[7] Callanova, M., (2014). Retrieved from [http://www.amigas.cz/callanova-metoda-vyuky](http://www.amigas.cz/callanova-metoda-vyuky-jazyku.html)[jazyku.html](http://www.amigas.cz/callanova-metoda-vyuky-jazyku.html) . on September 08, 2014.

[8] Hubackova and Ruzickova, 2011, Experience in foreign language teaching with ICT support In Procedia Computer Sciences by Elsevier Ltd., 3 (2011), pp. 243–247 C ISSN: 1877-0509. Retrieved Februar 08, 2011 from<http://www.sciencedirect.com/science/article/pii/S1877050910004163>

[9] Wintergerst et al., The construct validity of one learning styles instrument, System, 29 (3) (2001), pp. 385–403

[10] Robert C. Kleinsasser, Language teachers: Research and studies in language(s) education, teaching, and learning in Teaching and Teacher Education, 1985–2012, Teaching and Teacher Education Vol. 29, 2013, pp. 86-96,<http://dx.doi.org/10.1016/j.tate.2012.08.011>